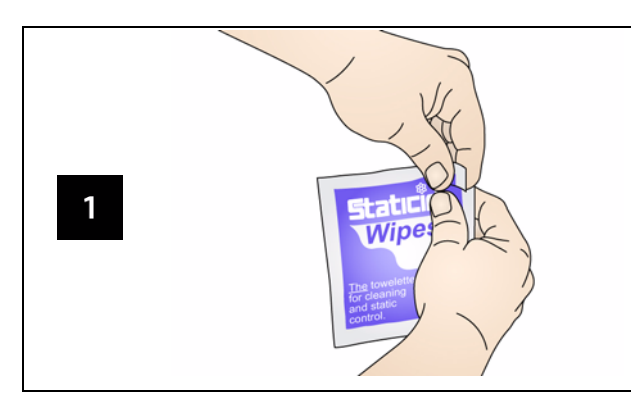

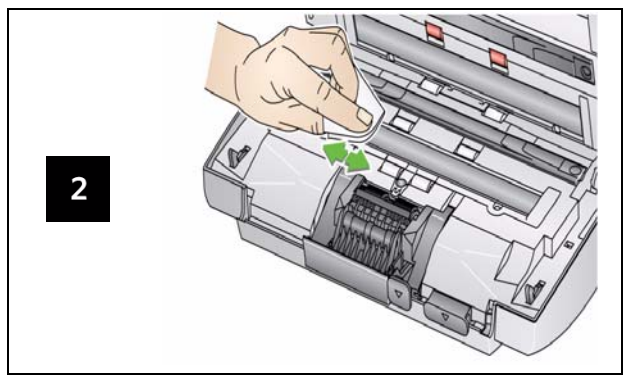

## **Reinigen des Imaging-Bereichs Kontrollleuchten und Fehlercodes**

Wenn ein Fehler auftritt, blinkt die rote LED und es wird einer der folgenden Codes im Funktionsfenster angezeigt.

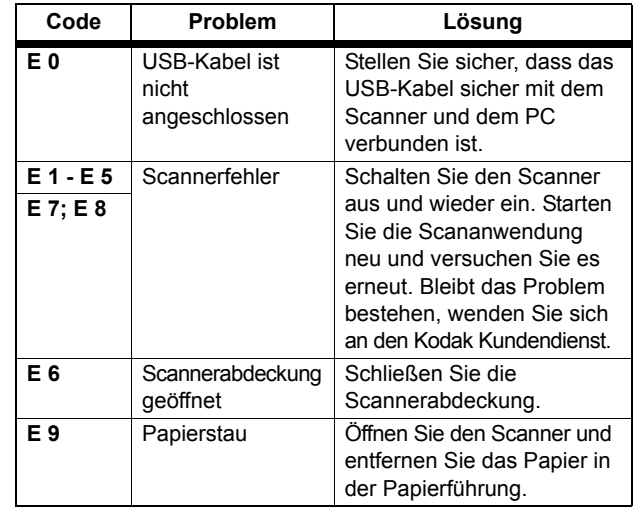

# **Verbrauchsmaterialien und Zubehör**

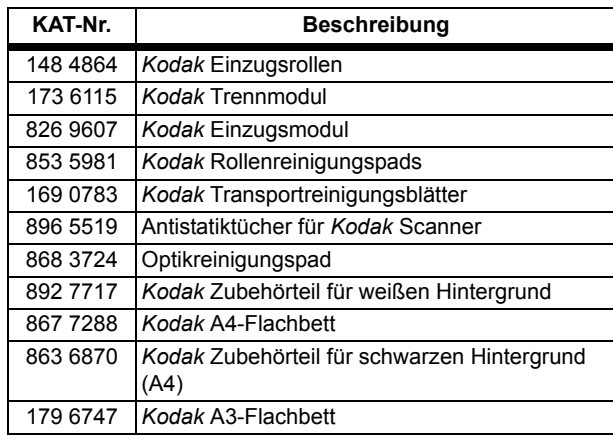

EASTMAN KODAK COMPANY 343 State Street Rochester, New York 14650 USA A-61631\_de / Teilenr. 8F9723 Juni 2009 © Eastman Kodak Company, 2009 TM: Kodak

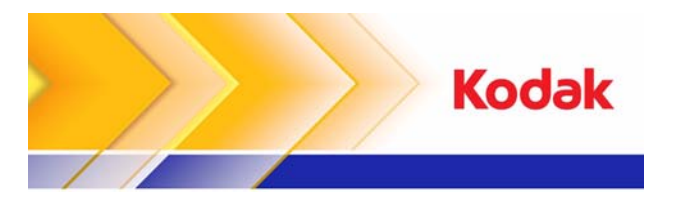

# Scanner der Serien i1200/i1300 Plus

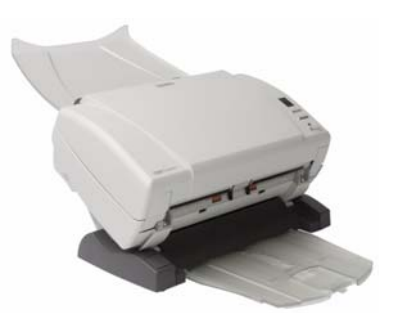

## **Referenzhandbuch**

# **Kodak Service & Support**

### **www.kodak.com/go/disupport**

### **1.800.822.1414**

*(Gilt nur für die USA und Kanada. Bitte wenden Sie sich in allen anderen Regionen an Ihr lokales Kodak Support Center)*

Halten Sie bitte folgende Angaben bereit, wenn Sie sich an den Support wenden:

- Beschreibung des Problems
- Scannermodell und Seriennummer
- **Computerkonfiguration**
- Verwendete Softwareanwendung

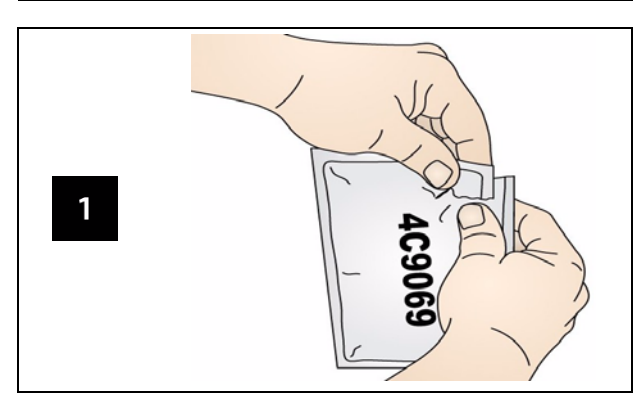

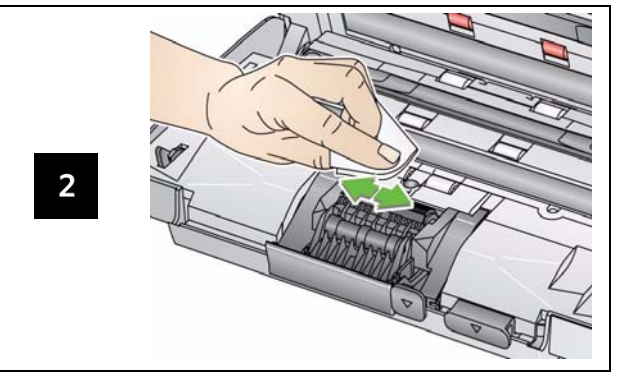

*WICHTIG: Das Rollenreinigungspad enthält Natrium-Laurylethersulfat, das zu Augenreizungen führen kann. Nähere Informationen finden Sie im Sicherheitsdatenblatt (MSDS, Material Safety Data Sheet).*

## **Reinigen der Rollen Reinigen und Auswechseln des Trennmoduls**

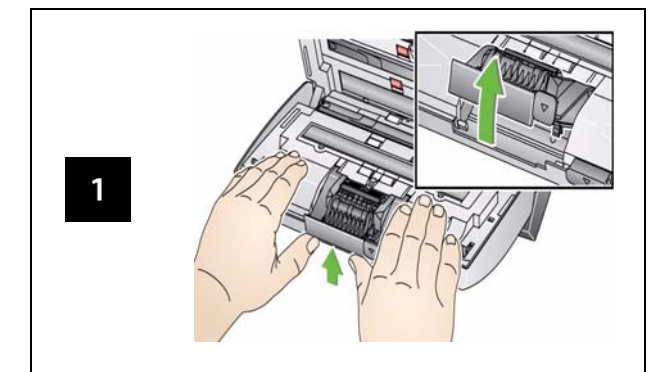

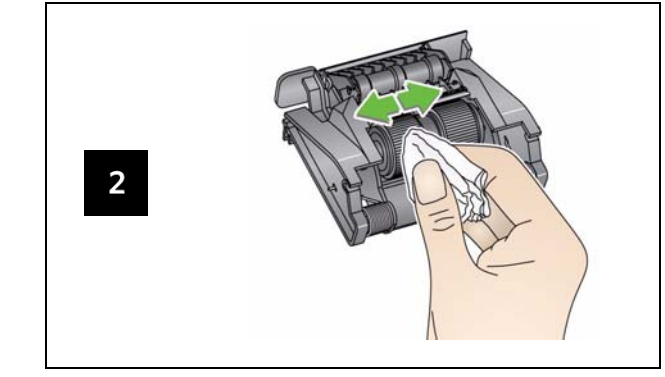

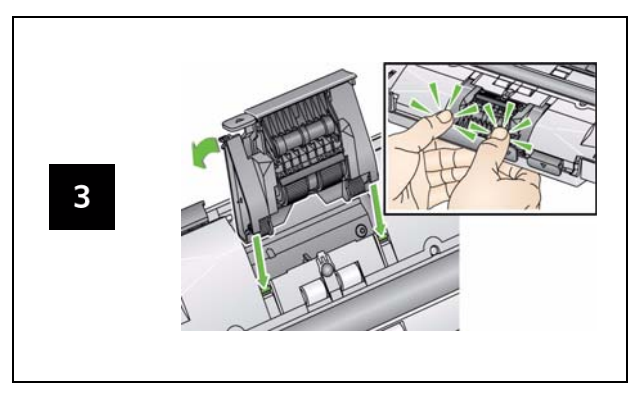

## **Reinigen und Auswechseln des Einzugsmoduls**

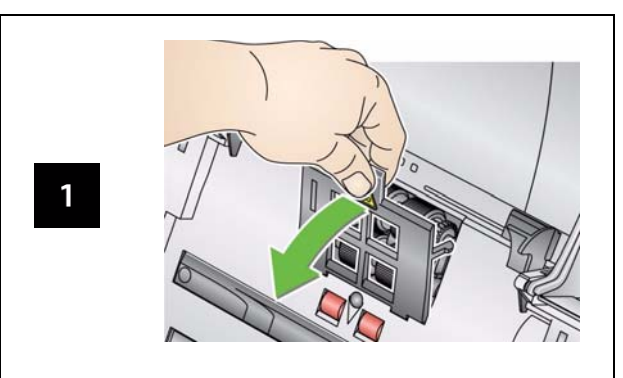

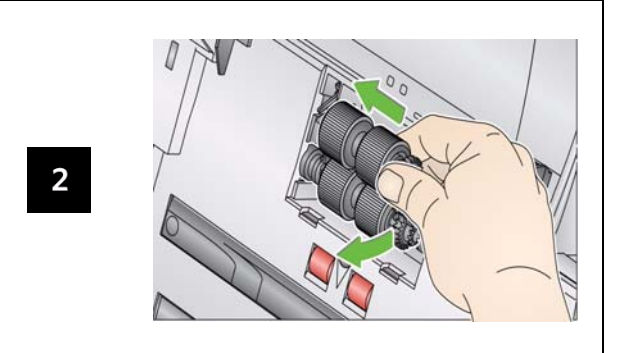

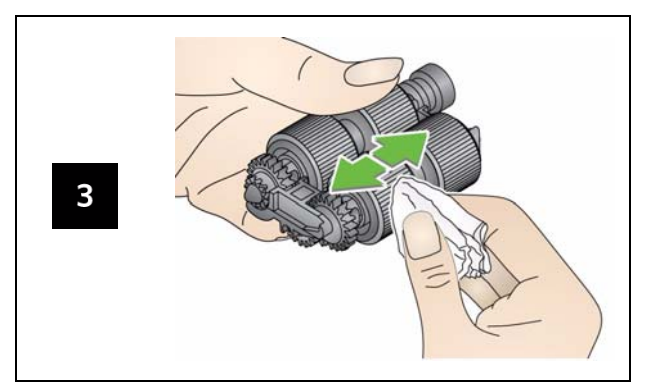